# **Filières TAL et Ingénierie Linguistique de Paris III Sorbonne nouvelle, Paris X Nanterre, INALCO (Institut National des langues et civilisations orientales)**

http://www.cavi.univ-paris3.fr/ilpga/plurital/

# JOURNEE DU 19 NOVEMBRE 2004 14 HEURES

## **CONTENU :**

## **ORGANISATION**

#### **DOCUMENTS**

- o **POUR LE COURS EN SALLE 124 (Pages web multilingues)**
- o **POUR LES COURS EN SALLE 204 ET 304 (Création d'une page multilingue)**
- o **NOTION DE CODAGE ET CODES (En résumé)**
- o **LISTE COMPLETE DES PARTICIPANTS**

# ORGANISATION PAR GROUPES : CHAQUE GROUPE ASSISTE A UNE SEANCE DE 50 MINUTES ET REJOINT ENSUITE LA SALLE FIXEE CI-**DESSOUS**

Les groupes ont été formés sur des critères purement linguistiques (présence de locuteurs arabophones, chinois, japonais dans chaque groupe). Soyez à l'heure car nous devons libérer la salle 124 à 17 heures.

le groupe 1 commence en 124, puis va en 204 et termine en 304 le groupe 2 commence en 204, puis va en 304 et termine en 124 le groupe 2 commence en 201, puis va en 304 et termine en 204

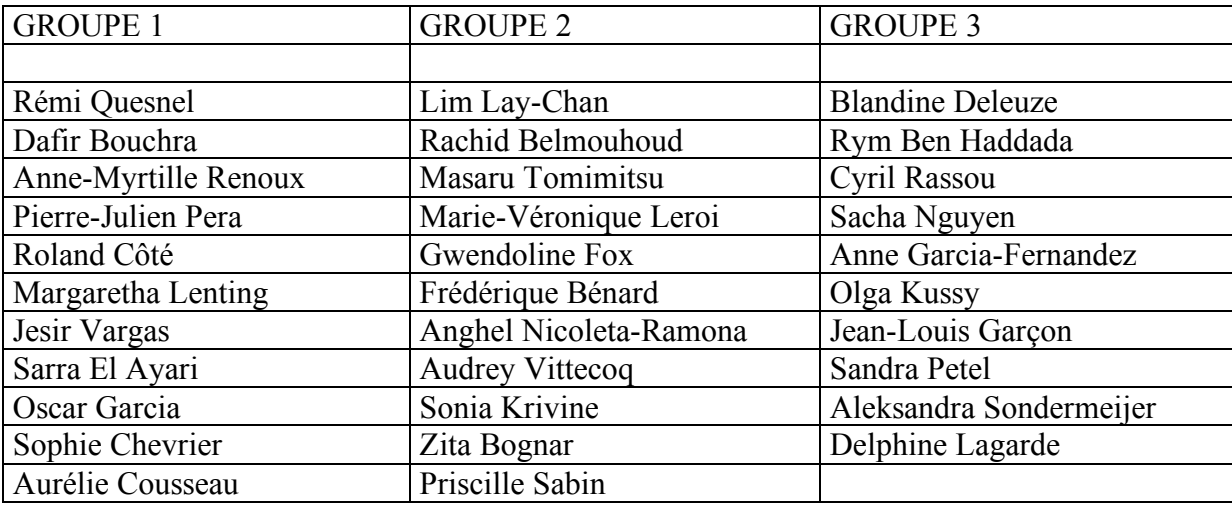

## CREATION D'UNE PAGE MULTILINGUE

Construire une page web contenant des définitions en arabe, anglais, chinois, japonais du mot laïcité, définitions qui seront accompagnées de leurs traductions françaises respectives.

Compétences mises en œuvre

- -application du cours sur normes et standards
- -manipulation des outils simples d'acquisition et normalisation de corpus

-prise de conscience des spécifications relatives à la construction de pages multilingues

-réalisation de la même page (un tableau) sous Windows et Linux pour prendre conscience de la diversité des OS, des éditeurs, des navigateurs (en particulier le « copier » sous WINDOWS semble s'adapter au format de la page où l'on utilise le « coller », d'où un illusoire sentiment de simplicité, alors que les choses sont moins simples sous LINUX, mais aussi plus claires)

Ressources : http://crim.inalco.fr/corpus/plurital/lay [ar|ja|zh|en] fr\*

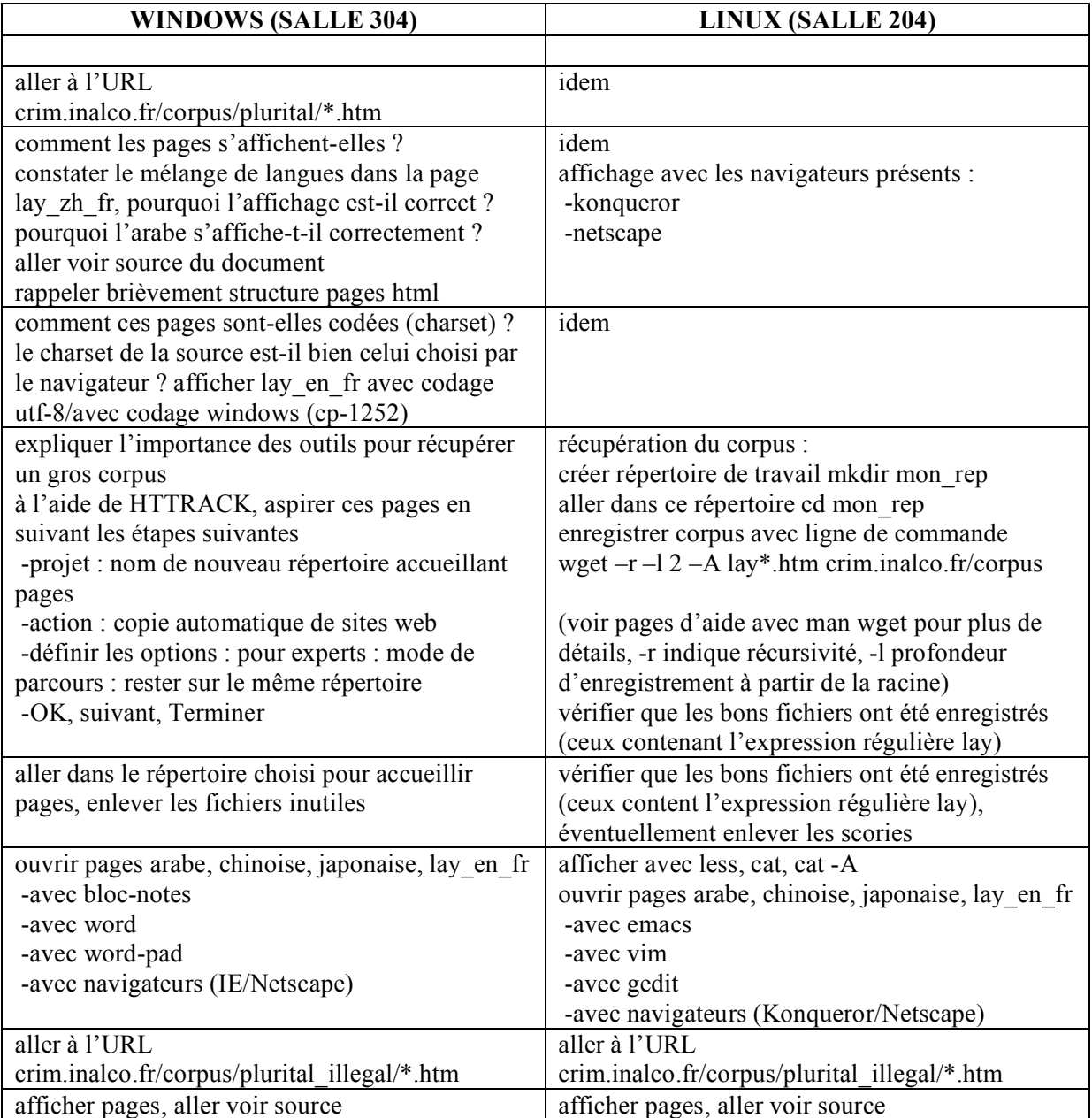

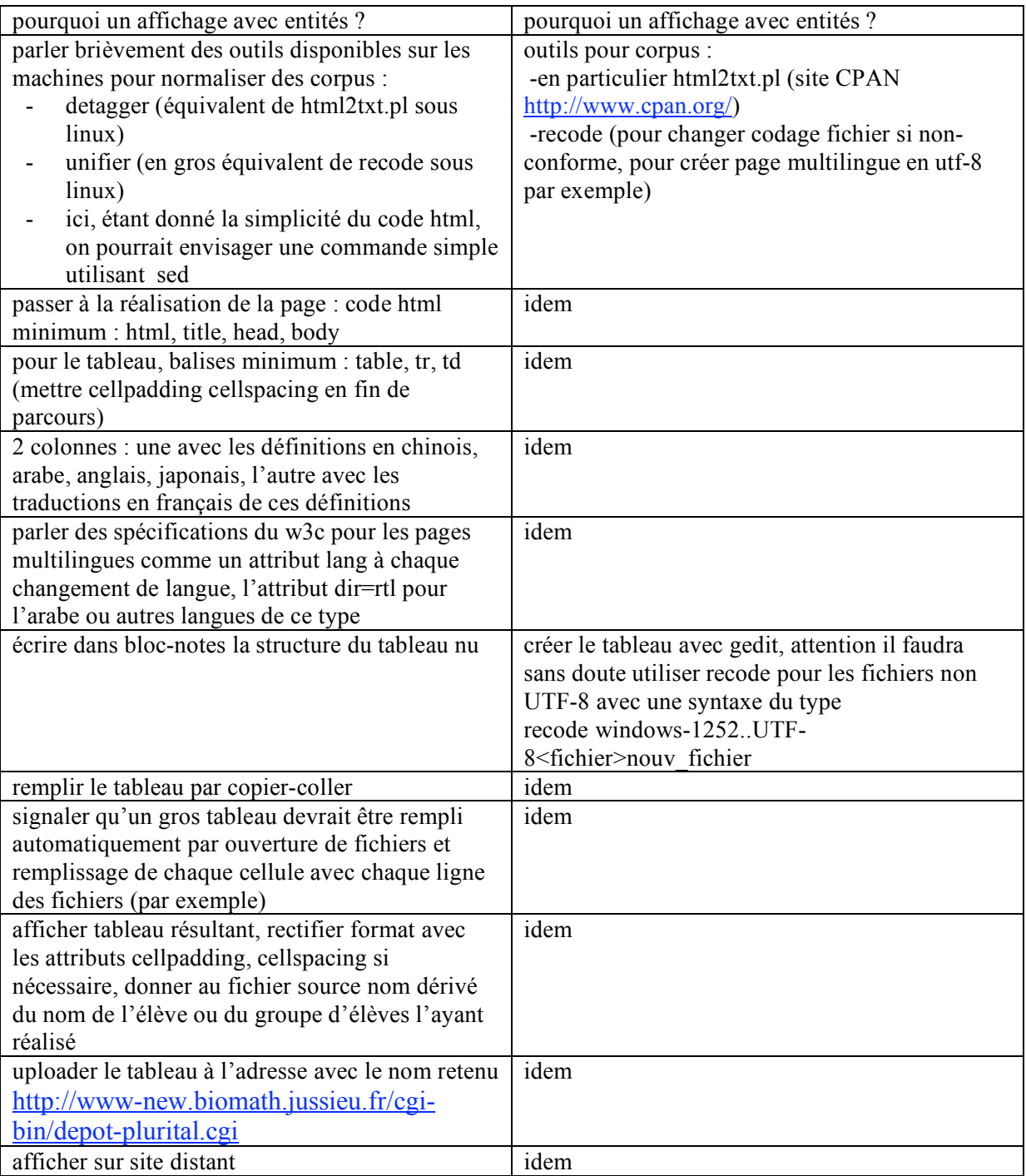

# **LISTE DES ELEVES PLURITAL**

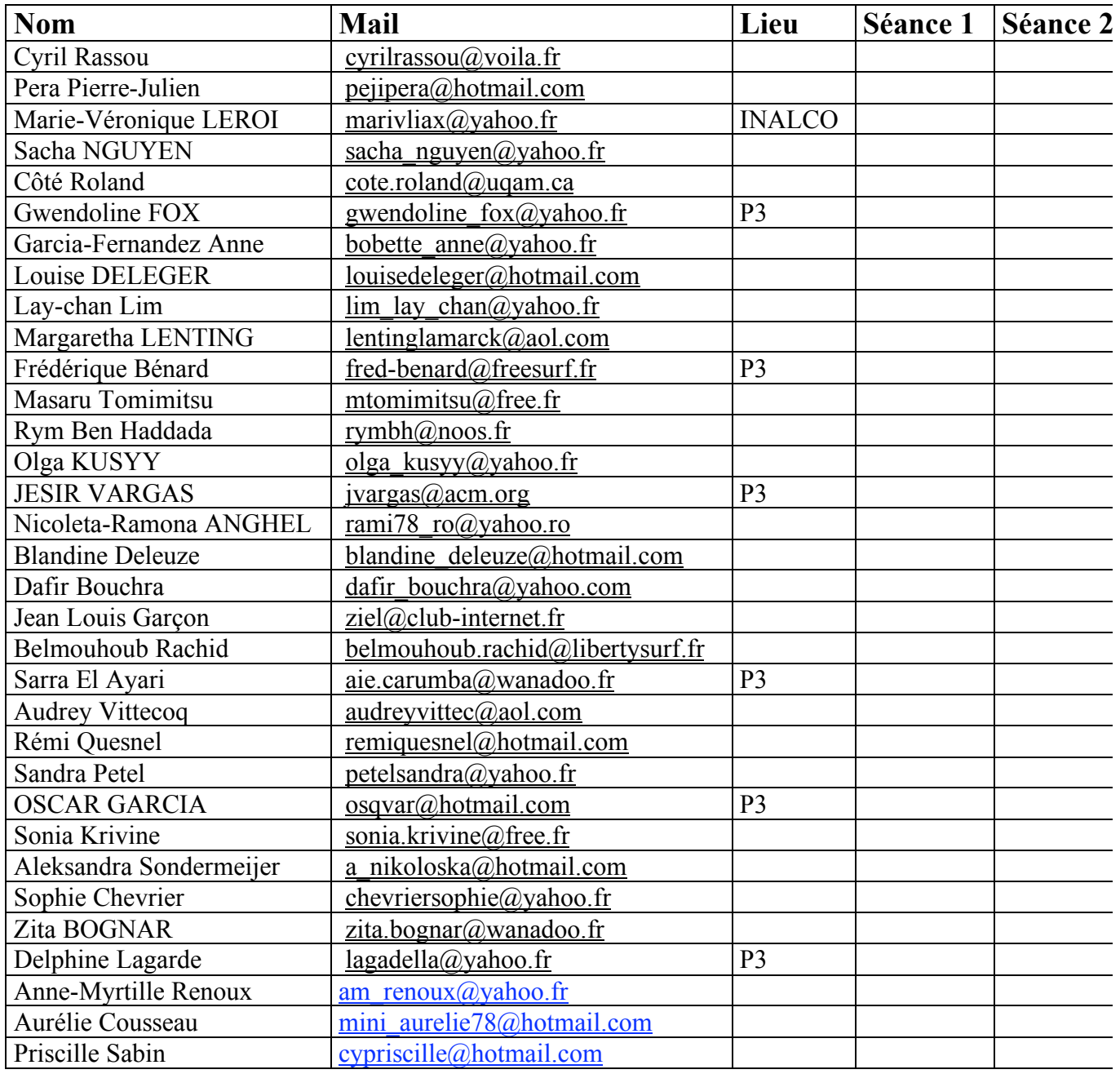

fichiers html non-conformes aux spécifications du w3c, poids des fichiers faits avec word est énorme, déconseillé

bloc-notes : OK wordpad : OK word : affiche comme page web, rajout de balises arabe : attention, affichage à l'envers, rétablissement dans le navigateur avec dir=rtl

#### HTTRACK

montrer le site avant (pages cachées, pas de liens à ces pages dans site), plurital et plurital\_illegal

faire nouveau projet : laïcité (crée dossier de ce nom) signaler aux étudiants où vont se retrouver les fichiers enregistrés (chemin de base)

action : copie automatique de sites web adresse Web : crim.inalco.fr/corpus/plurital/ paramètres de la copie du site : définir les options : rien (trop de fic

+crim.inalco.fr/corpus/plurital/lay\*.htm\* :

même chose)

pour experts : rester sur le même répertoire OUI règles de filtrage +crim.inalco.fr/corpus/plurital/lay\*.htm\* (inutile, rester sur le même repertoire suffit NON) il reste des scories (car pas de liens internes ?)

copier-coller doit marcher ? oui mais l'arabe s'affiche pas dans le bon sens il faut rajouter une balise pour le sens ( ?) laquelle

gestion des cellules : comment faire ligne blanche/